# **Приложение к рабочей программе дисциплины Использование информационных технологий при решении исследовательских задач**

Направление подготовки – 13.06.01 Электро- и теплотехника Направленность – Электротехнические комплексы и системы Учебный план 2016 года разработки

# **ФОНД ОЦЕНОЧНЫХ СРЕДСТВ**

# **1 Назначение фонда оценочных средств (ФОС) по дисциплине**

ФОС по учебной дисциплине – совокупность контрольных материалов, предназначенных для измерения уровня достижения обучающимся установленных результатов обучения, а также и уровня сформированности всех компетенций (или их частей), закрепленных за дисциплиной. ФОС используется при проведении текущего контроля успеваемости и промежуточной аттестации обучающихся.

Задачи ФОС:

– управление процессом приобретения обучающимися необходимых знаний, умений, навыков и формированием компетенций, определенных в ФГОС ВО по соответствующему направлению подготовки (специальности);

– оценка достижений обучающихся в процессе изучения дисциплины с выделением положительных/отрицательных результатов и планирование предупреждающих/ корректирующих мероприятий;

– обеспечение соответствия результатов обучения задачам будущей профессиональной деятельности через совершенствование традиционных и внедрение в образовательный процесс университета инновационных методов обучения;

– самоподготовка и самоконтроль обучающихся в процессе обучения.

## **2 Структура ФОС и применяемые методы оценки полученных знаний**

#### **2.1 Общие сведения о ФОС**

ФОС позволяет оценить освоение всех указанных выше дескрипторов компетенции, установленных ОПОП. В качестве методов оценивания применяются: наблюдение за работой (Performance tests), наблюдение за действиями в смоделированных условиях (Simulation tests), применение активных методов обучения, экспресс-тестирование, программированные тесты.

Структурными элементами ФОС по дисциплине являются: входной контроль (предназначается для определения уровня входных знаний), оценочные материалы для проведения текущего контроля, состоящие из устных, письменных заданий, тестов и шкалы оценивания; оценочные материалы для проведения промежуточной аттестации, состоящие из устных, письменных заданий и других контрольно-измерительных материалов, описывающих показатели, критериев и шкалы оценивания; методические материалы, определяющие процедуры оценивания.

# Применяемые методы оценки полученных знаний по разделам дисциплины

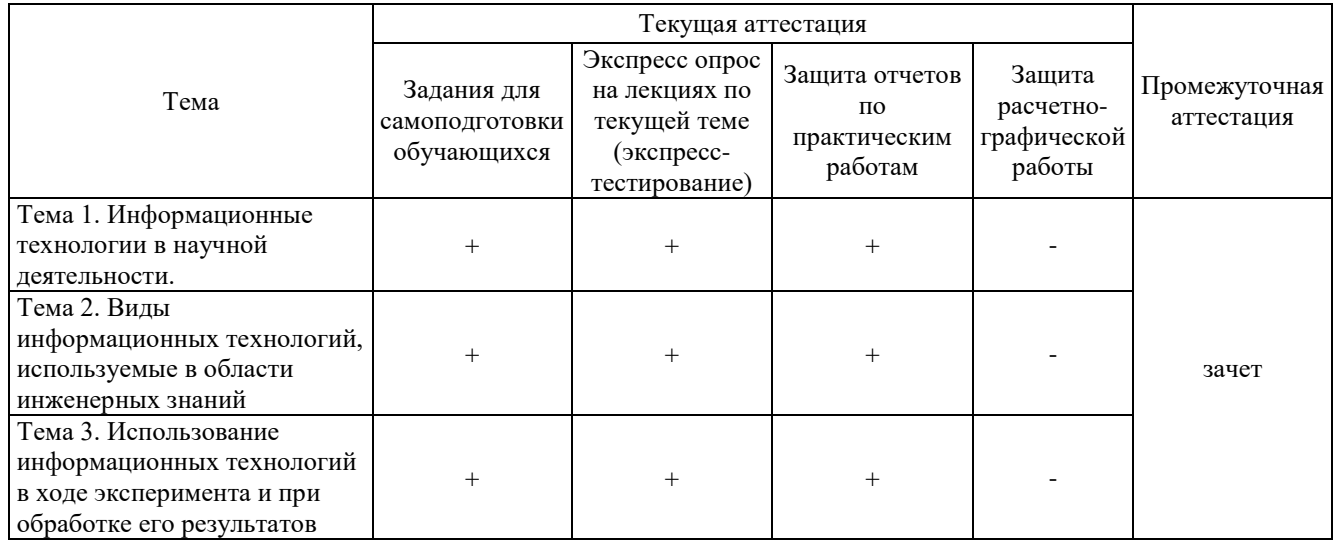

### 2.2 Оценочные материалы для проведения текущего контроля

# Входной контроль

Входной контроль проводится с целью определения уровня знаний обучающихся, необходимых для успешного освоения материала дисциплины.

Технология входного контроля предполагает проведение тестирования. Количество попыток прохождения теста - одна. Время прохождения теста - 5 минут.

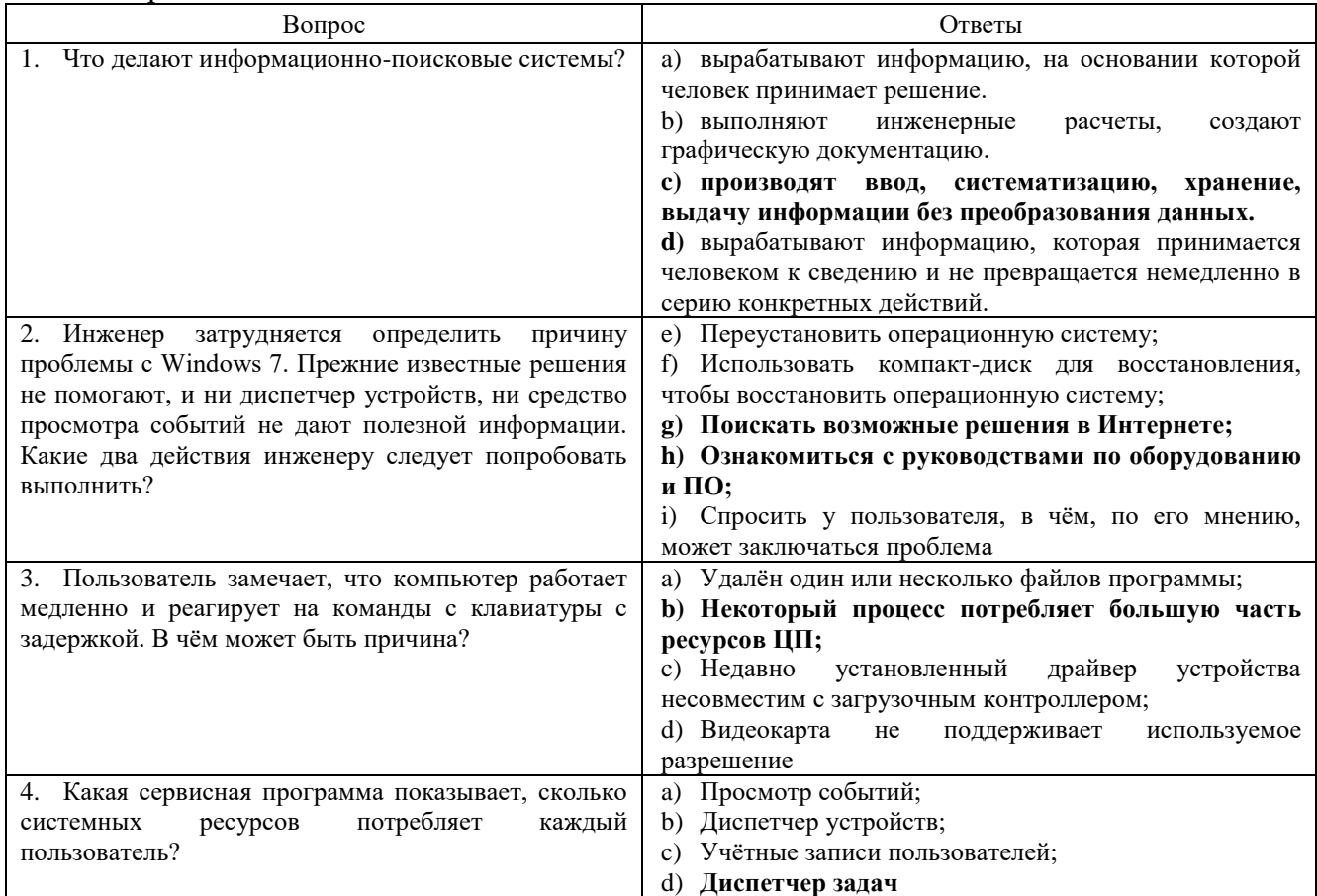

#### Содержание теста

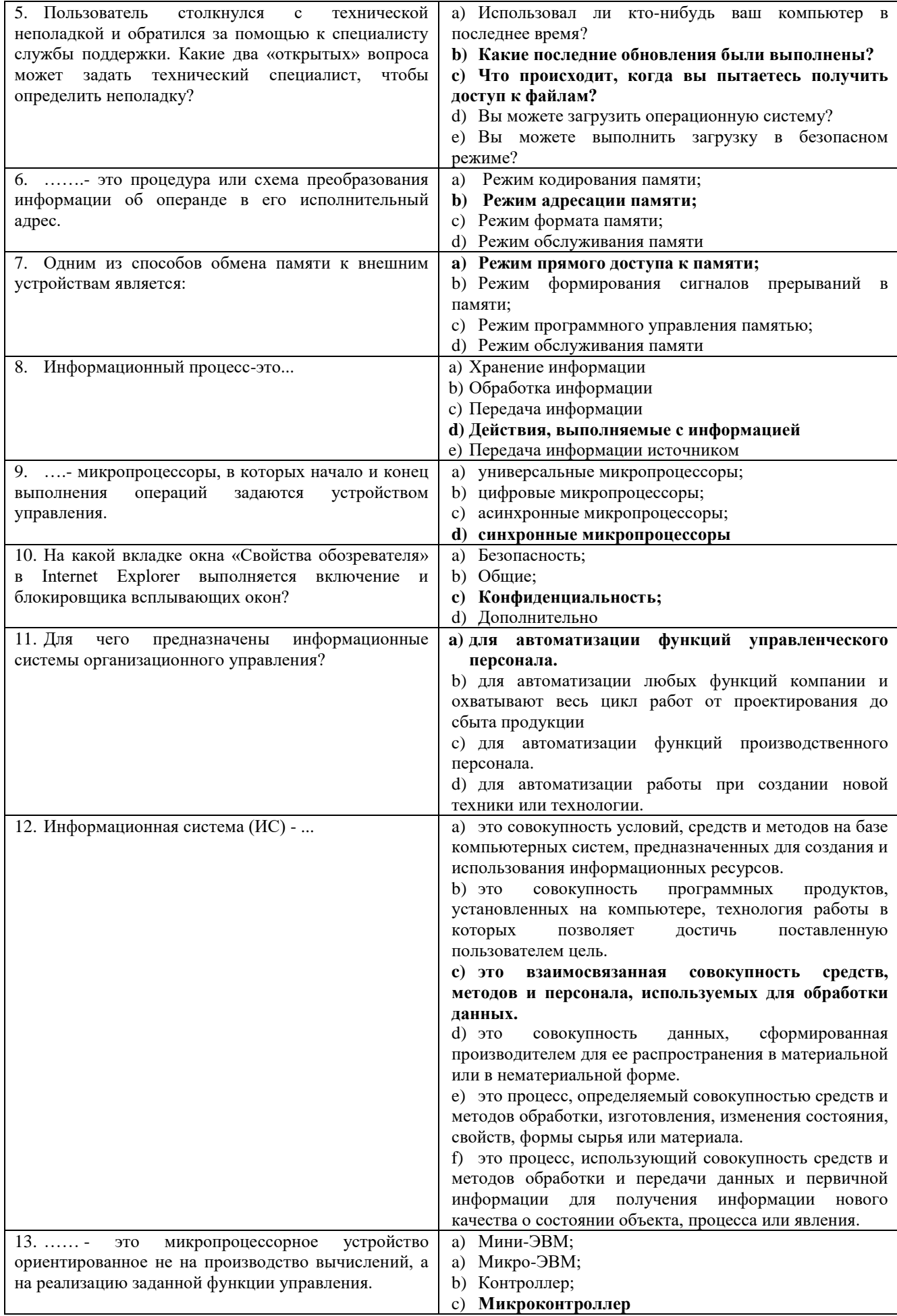

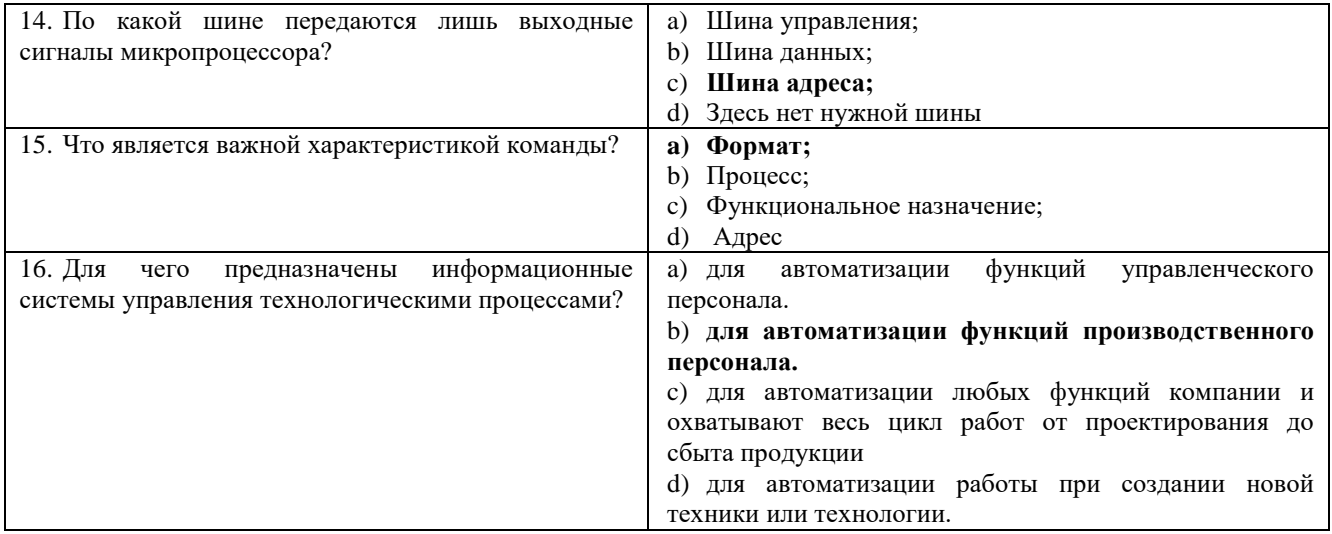

### **Критерии оценивания**

Оценивание входного тестирования осуществляется по номинальной шкале – за правильный ответ к каждому заданию выставляется один балл, за неправильный – ноль. Общая оценка теста определяется соотношением количества правильных ответов к общему числу вопросов в тесте (в процентах).

**Тест считается пройденным при общей оценке 75% и выше.**

# **Задания для самоподготовки обучающихся**

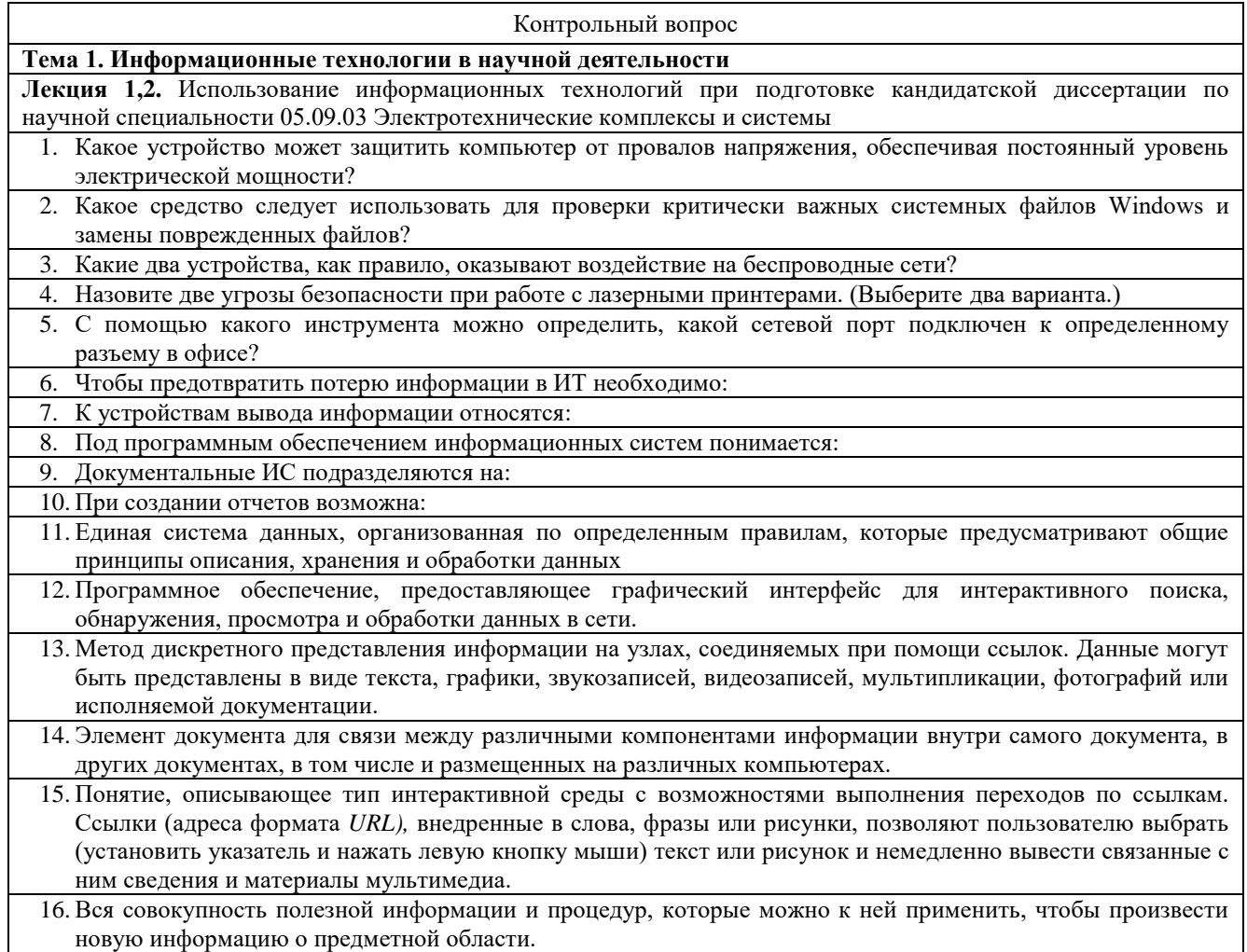

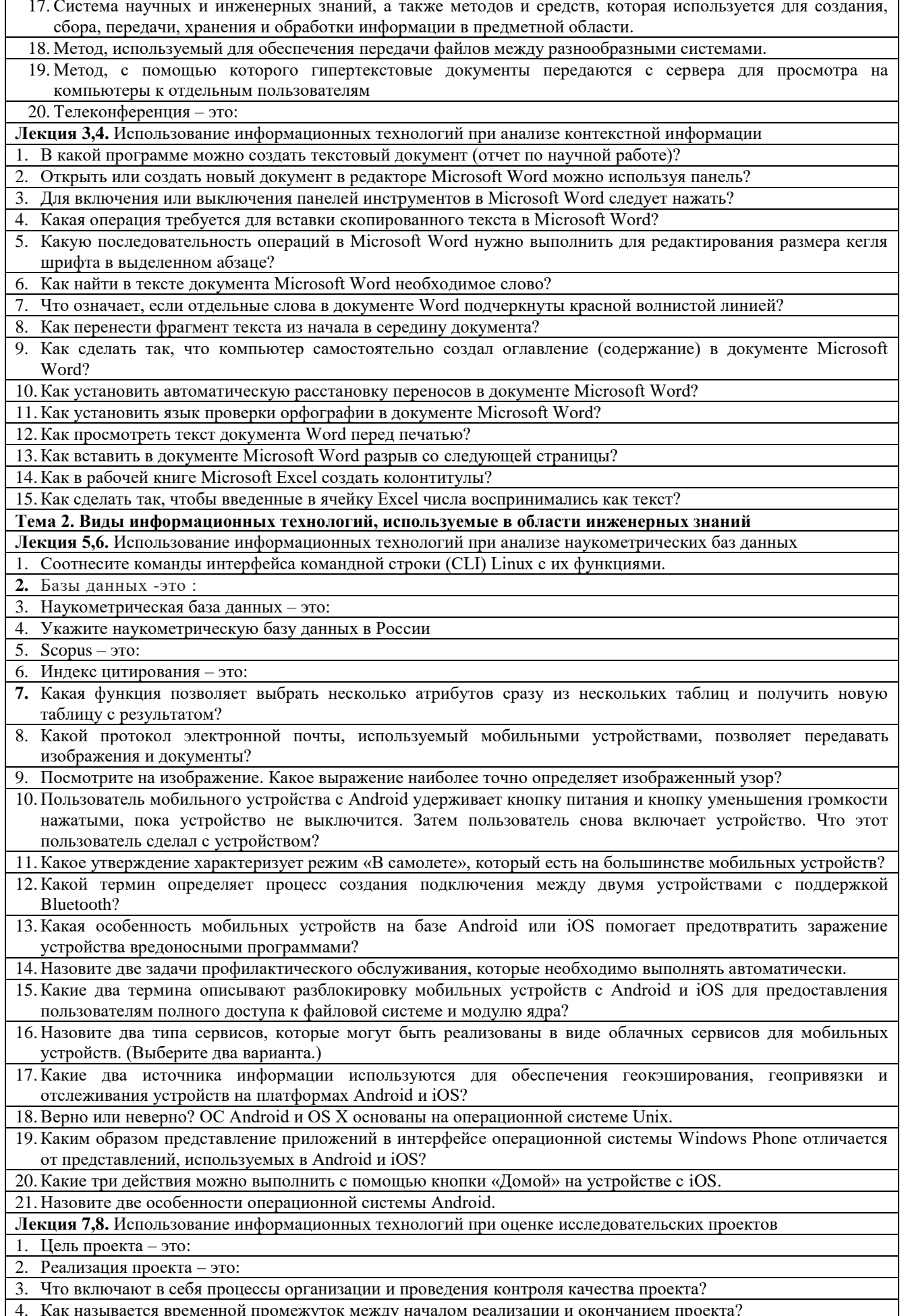

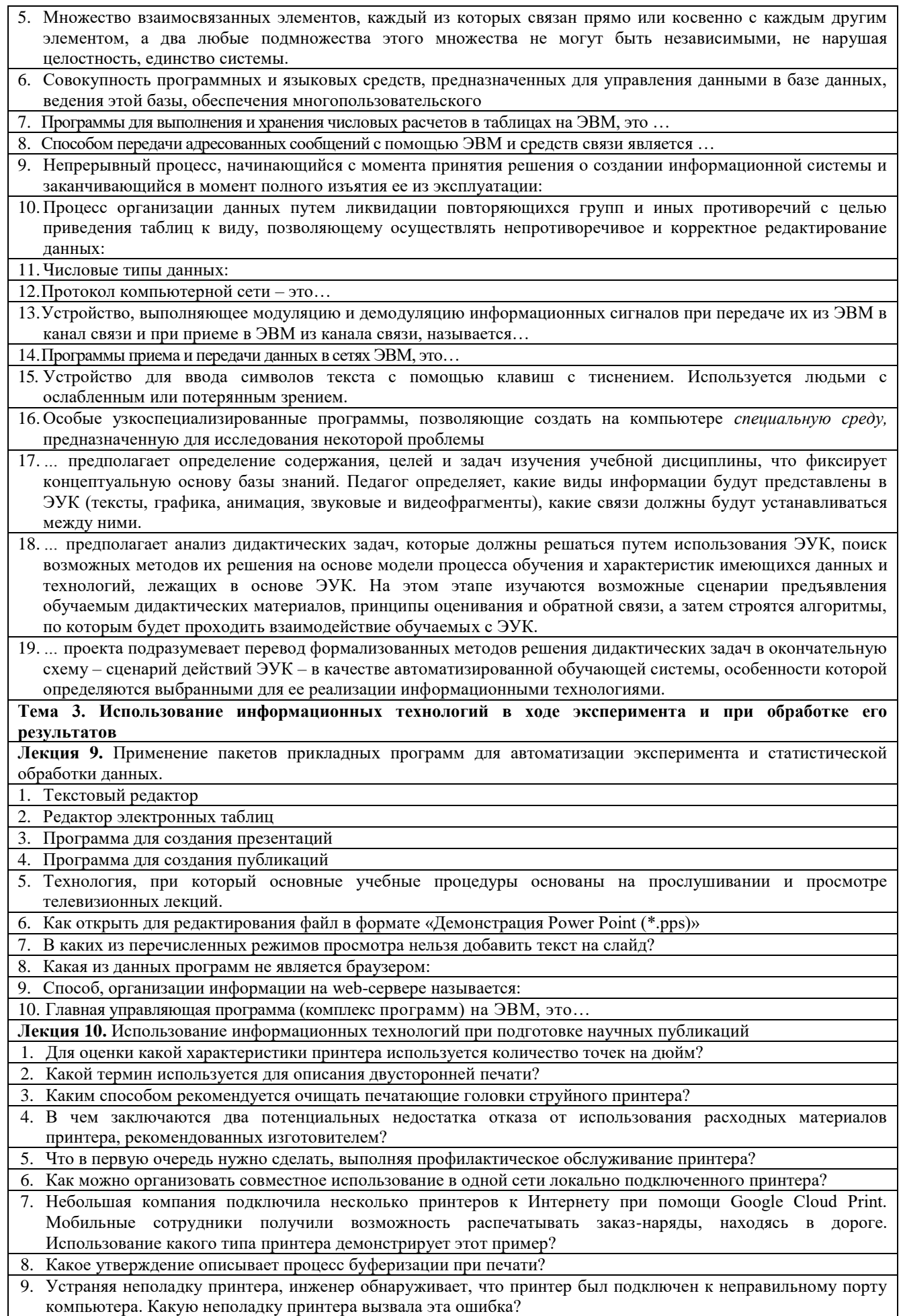

- 10. Инженер хочет организовать общий доступ к принтеру по сети, но согласно политике компании ни к какому компьютеру не разрешается напрямую подключать принтер. Какое устройство нужно инженеру?
- 11.Какое программное обеспечение позволяет пользователям настраивать и изменять параметры принтера?
- 12.Какие два «закрытых» вопроса инженер может задать пользователю, пытаясь определить проблему с принтером?
- 13.Для печати какого типа документов обычно требуется больше всего времени?
- 14.В чем заключаются два недостатка предоставления общего доступа к принтеру, подключенному к компьютеру напрямую?

# **Экспресс-опрос на лекциях по текущей теме**

Количество попыток прохождения теста и время на его прохождение – не ограничено.

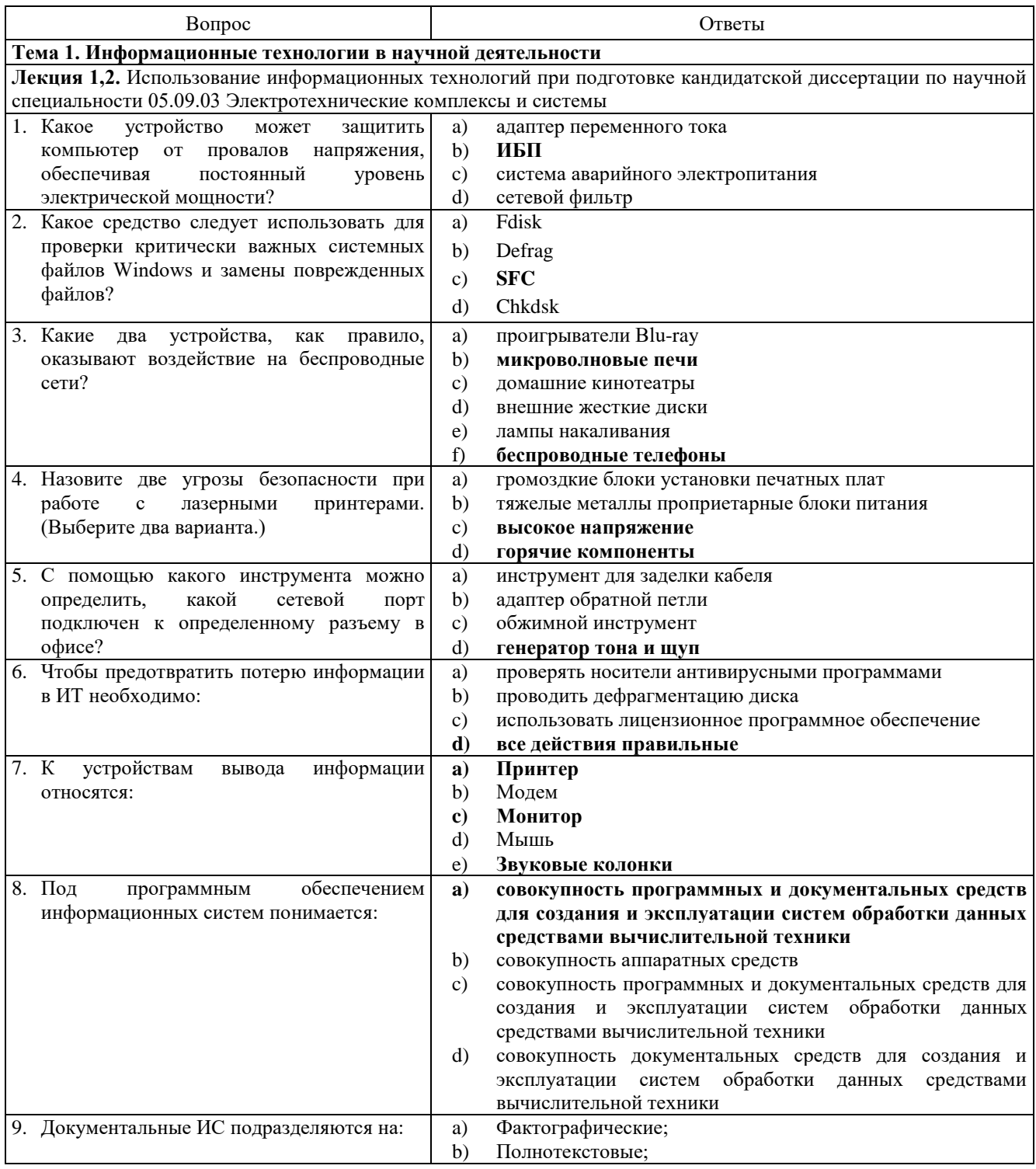

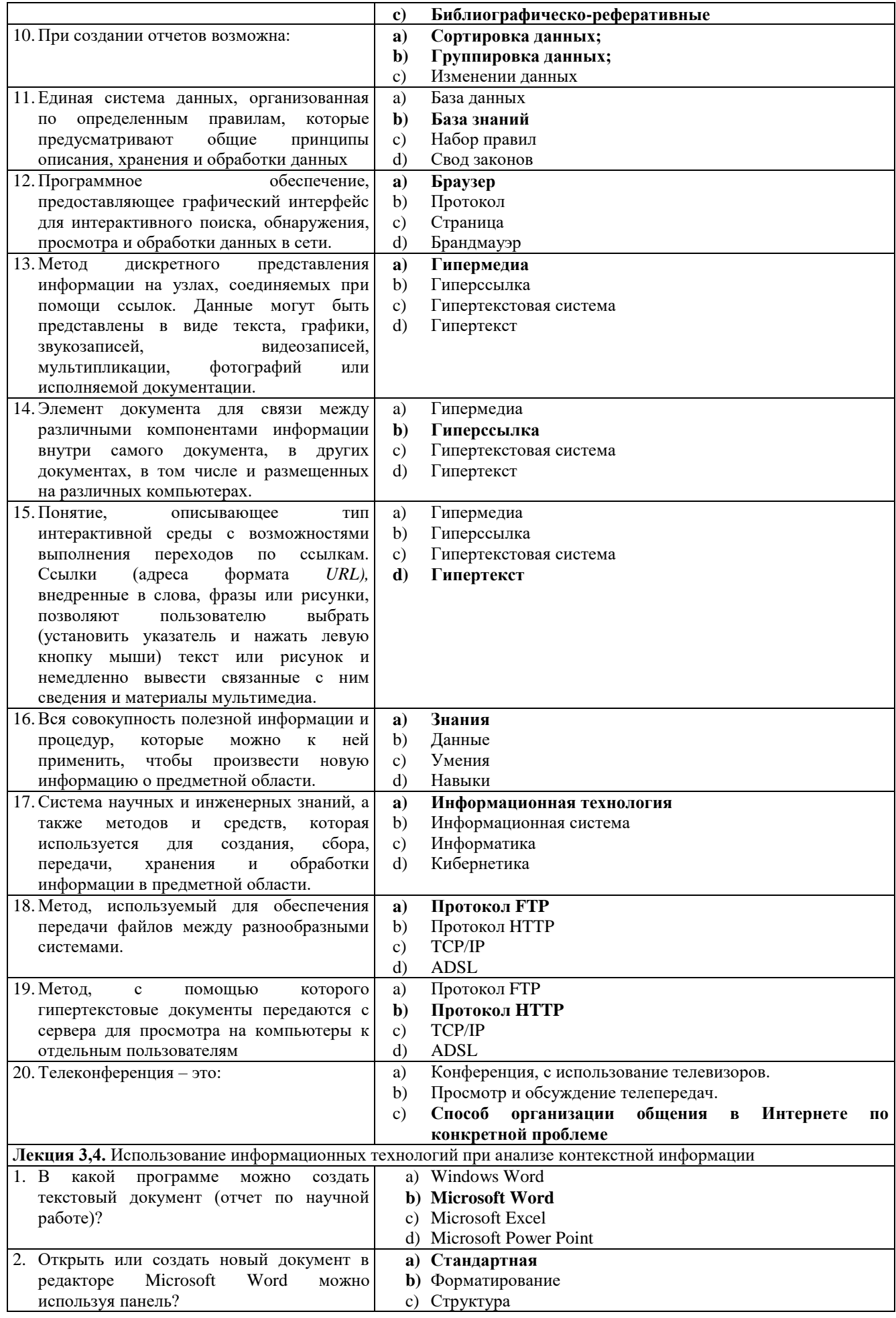

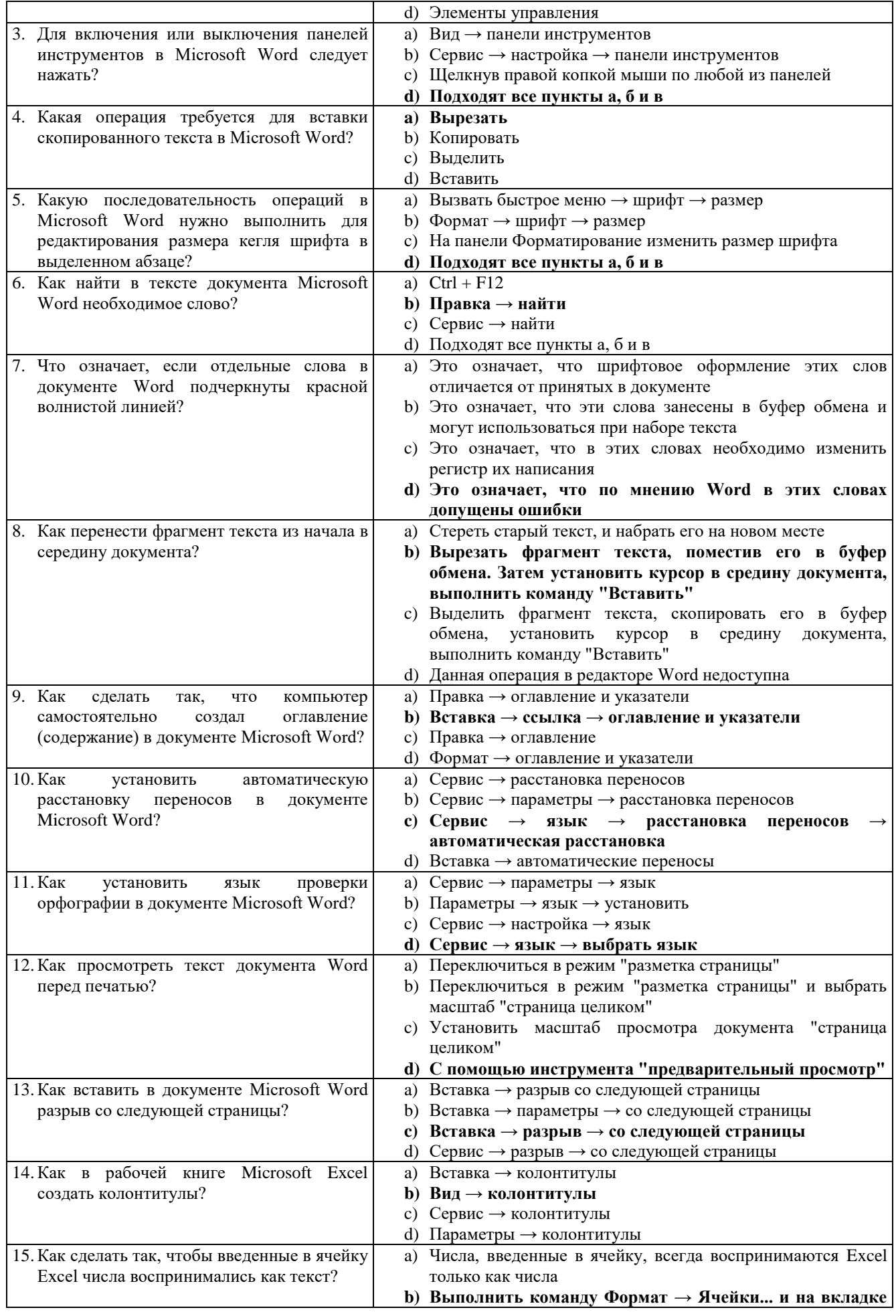

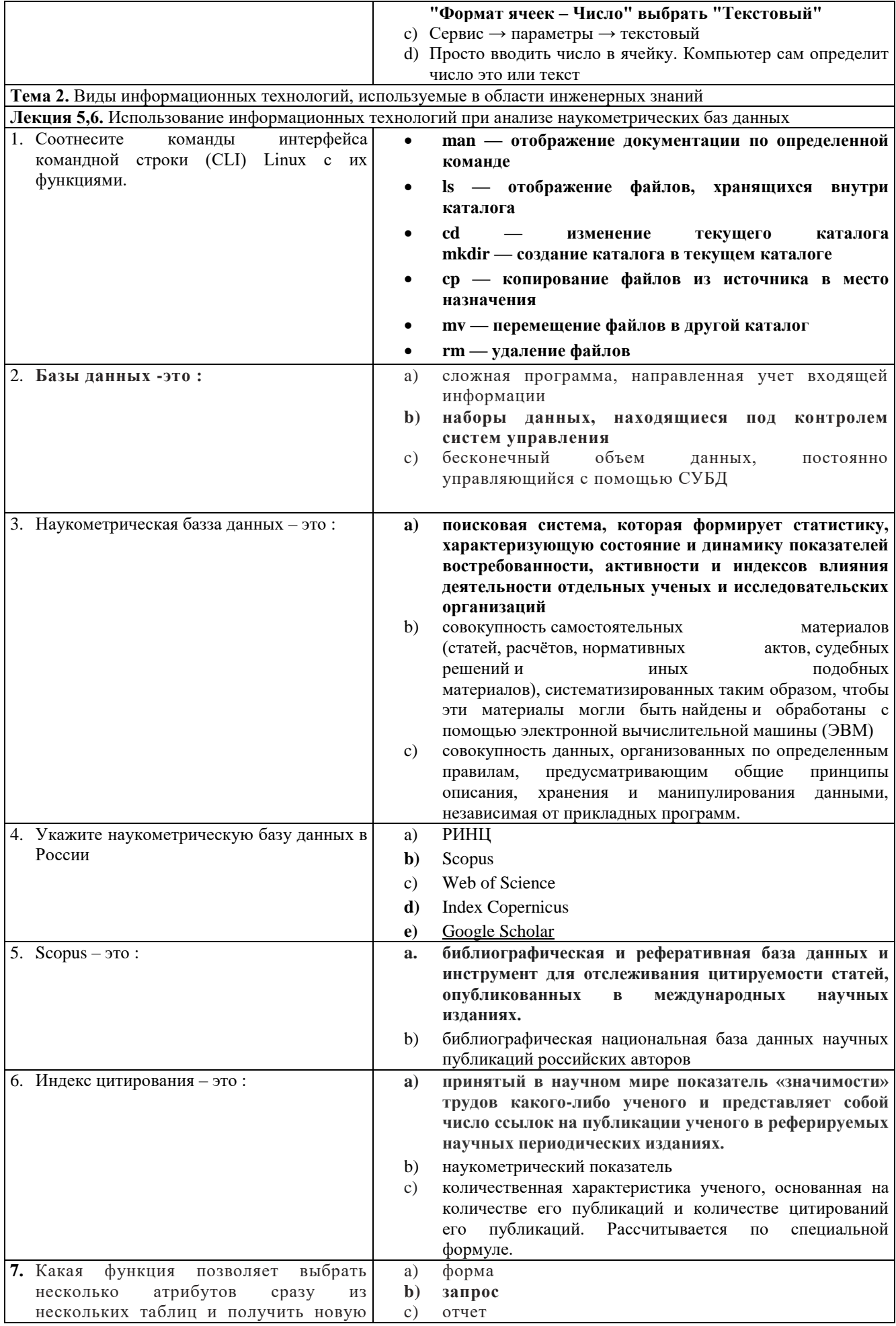

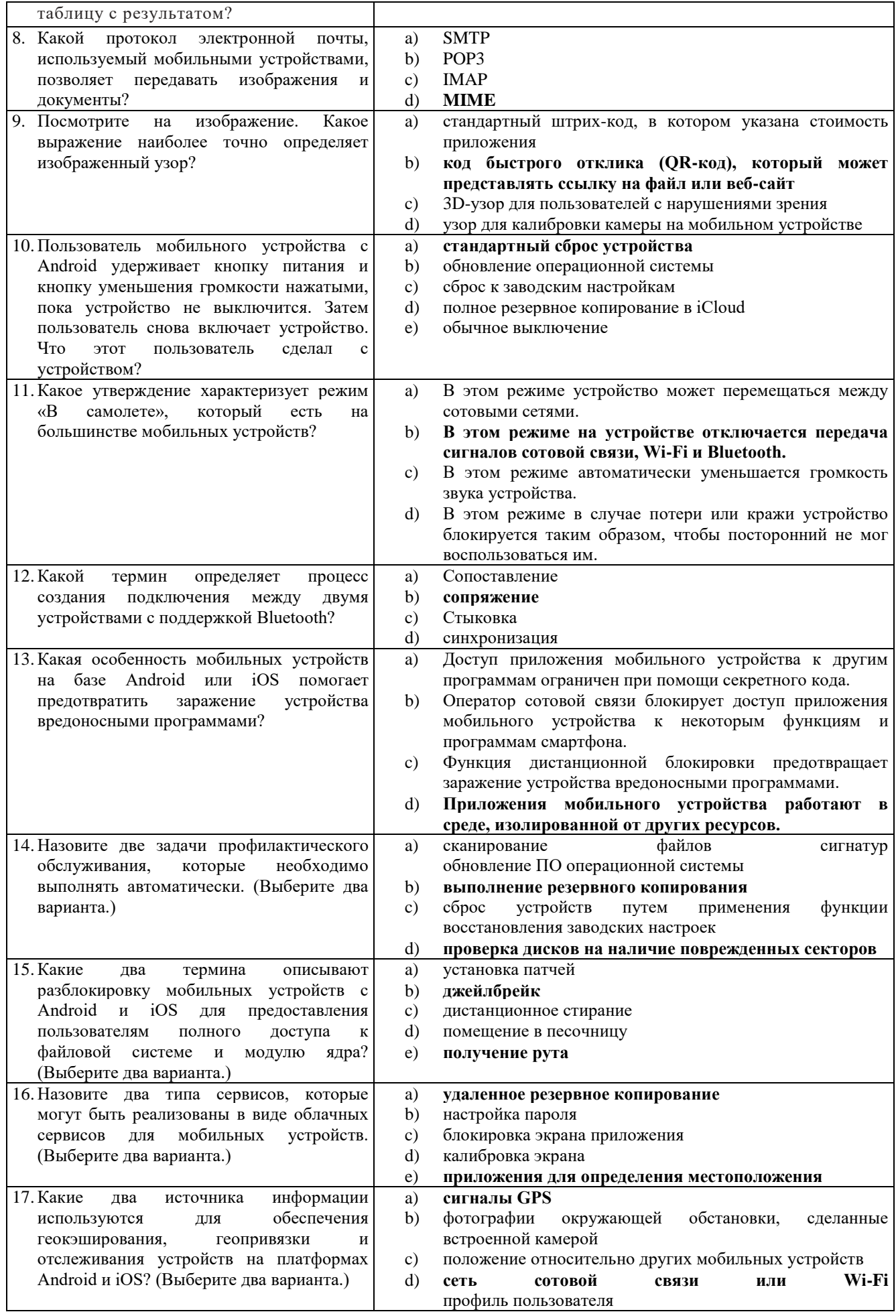

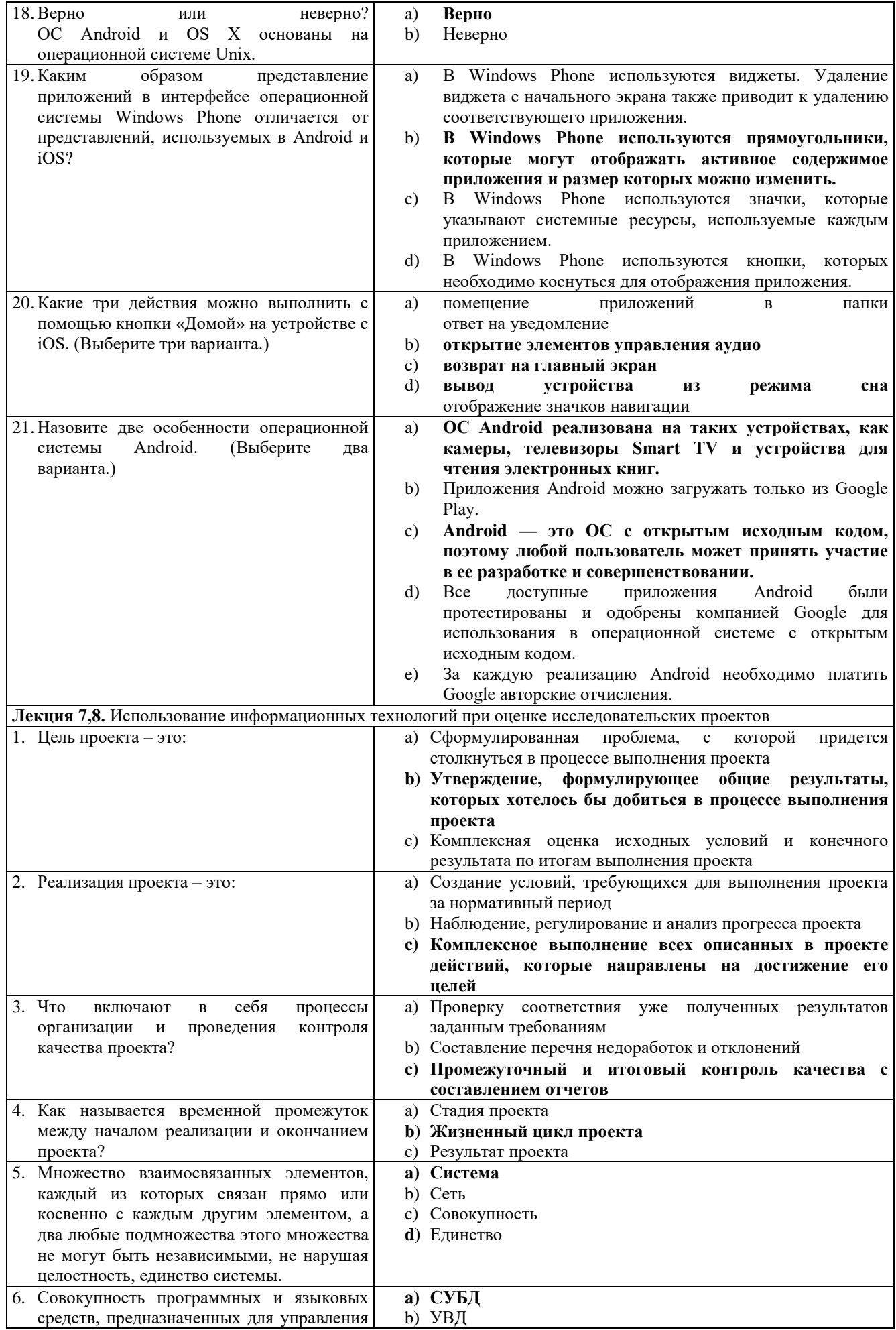

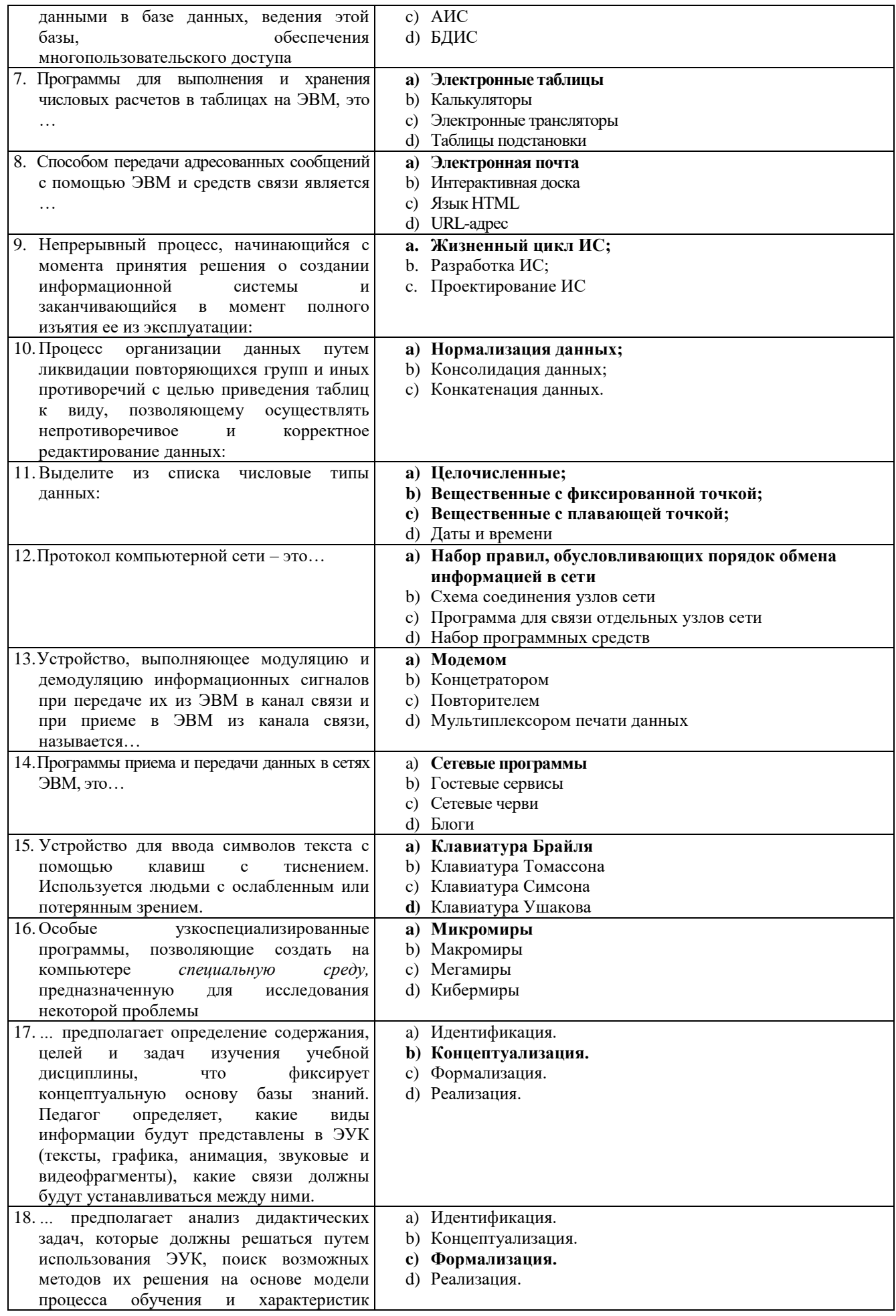

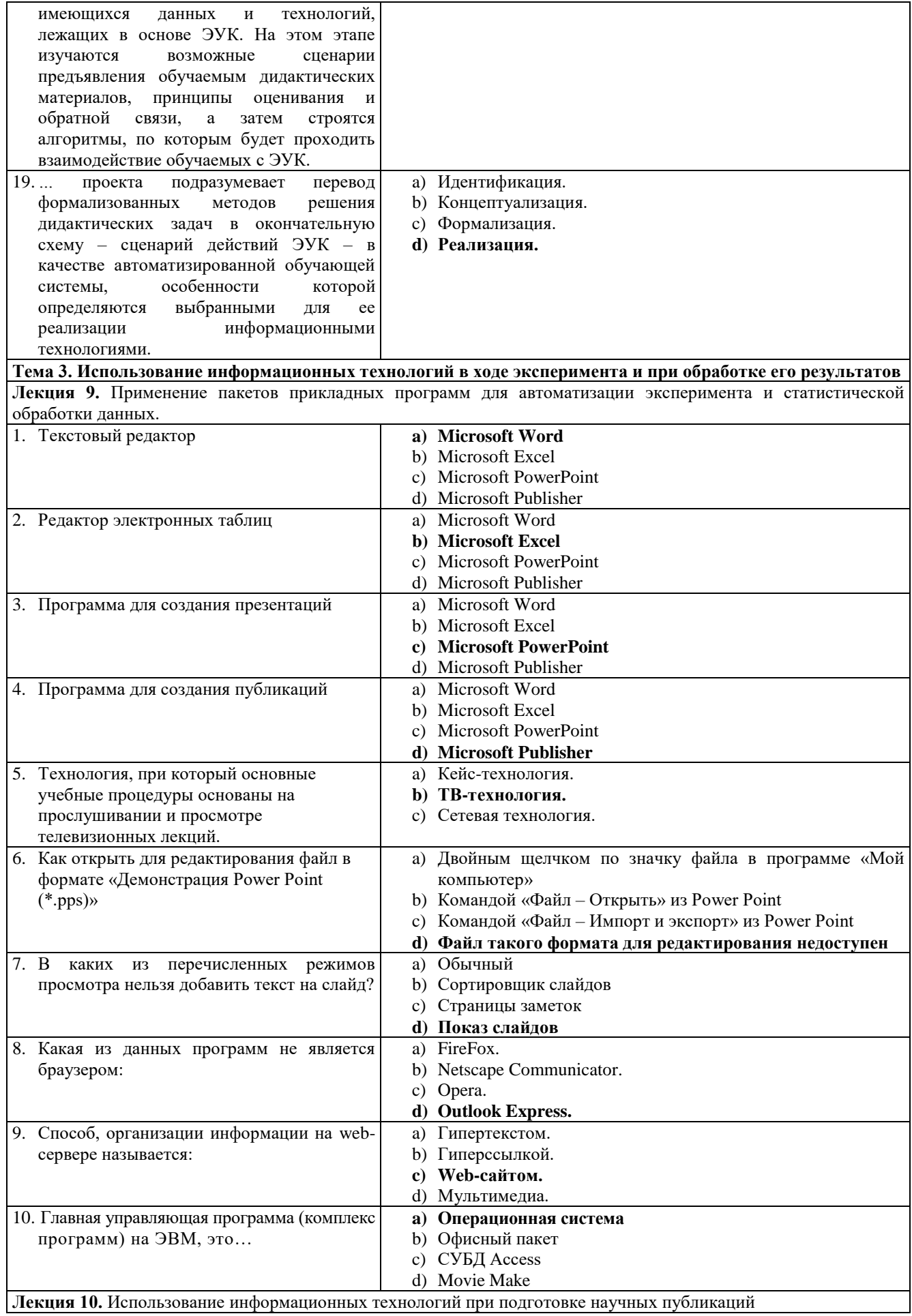

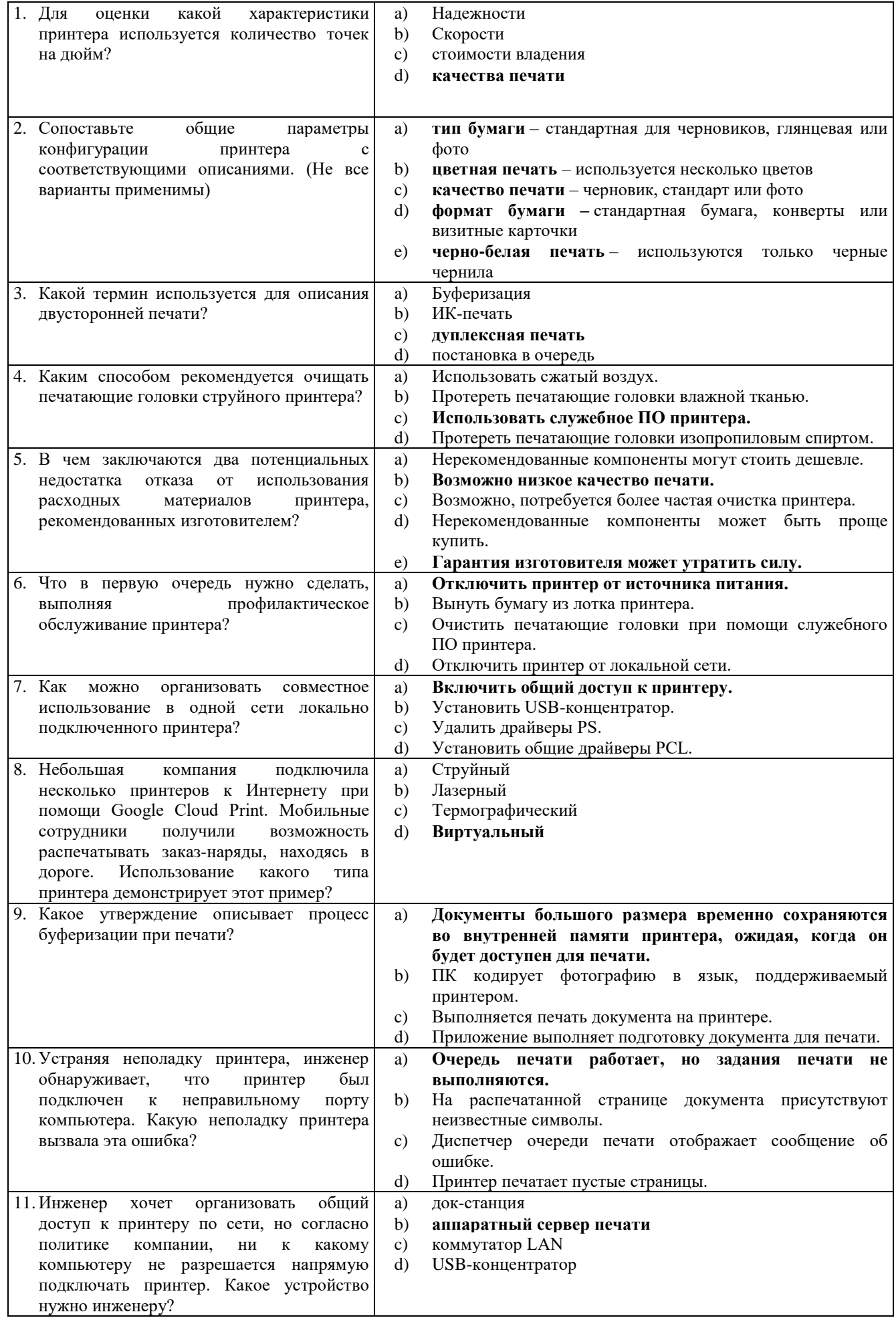

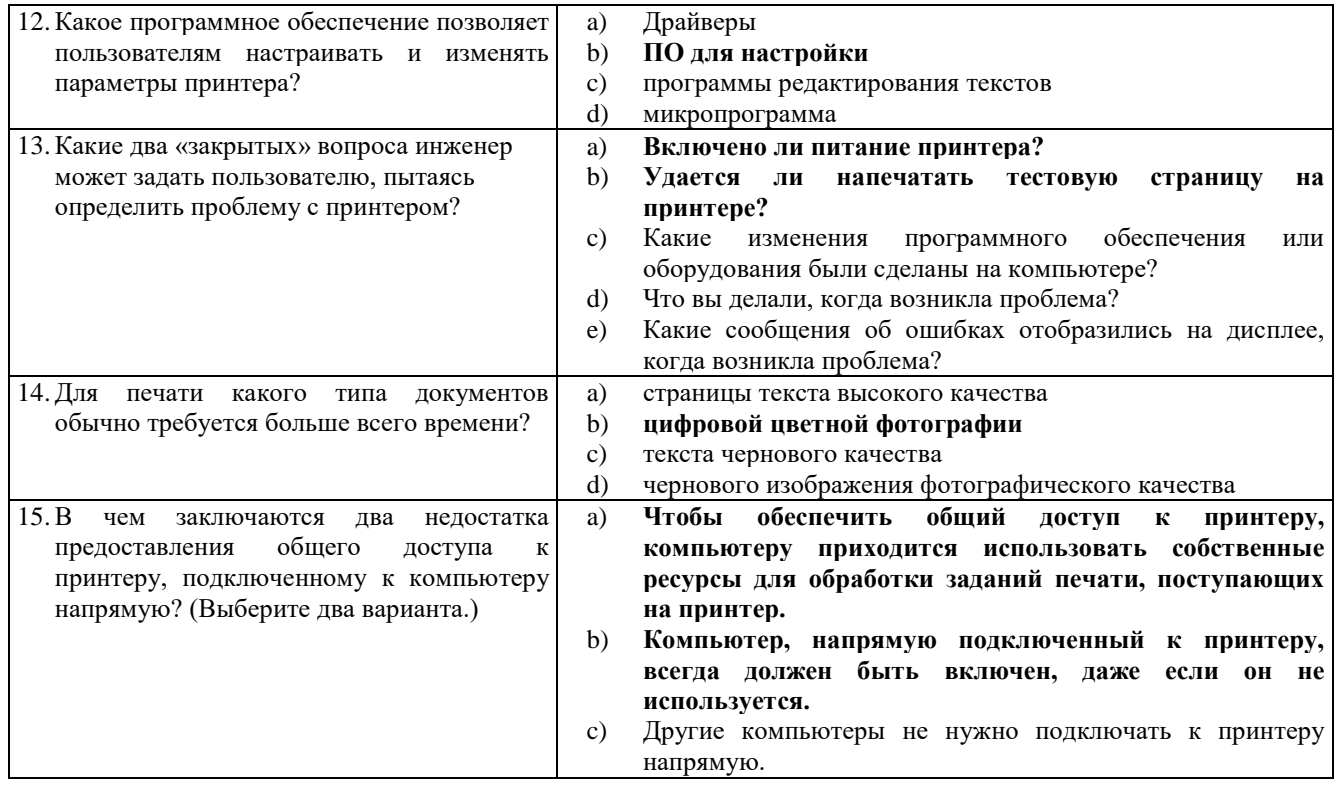

## Критерии оценивания

Оценивание экспресс-тестирования осуществляется по номинальной шкале - за правильный ответ к каждому заданию выставляется один балл, за неправильный - ноль. Общая оценка теста определяется соотношением количества правильных ответов к общему числу вопросов в тесте (в процентах).

Тест считается пройденным (оценка «зачтено») при общей оценке 75% и выше.

# Защита отчетов по практическим работам

Перечень контрольных вопросов, задаваемых при защите практических работ:

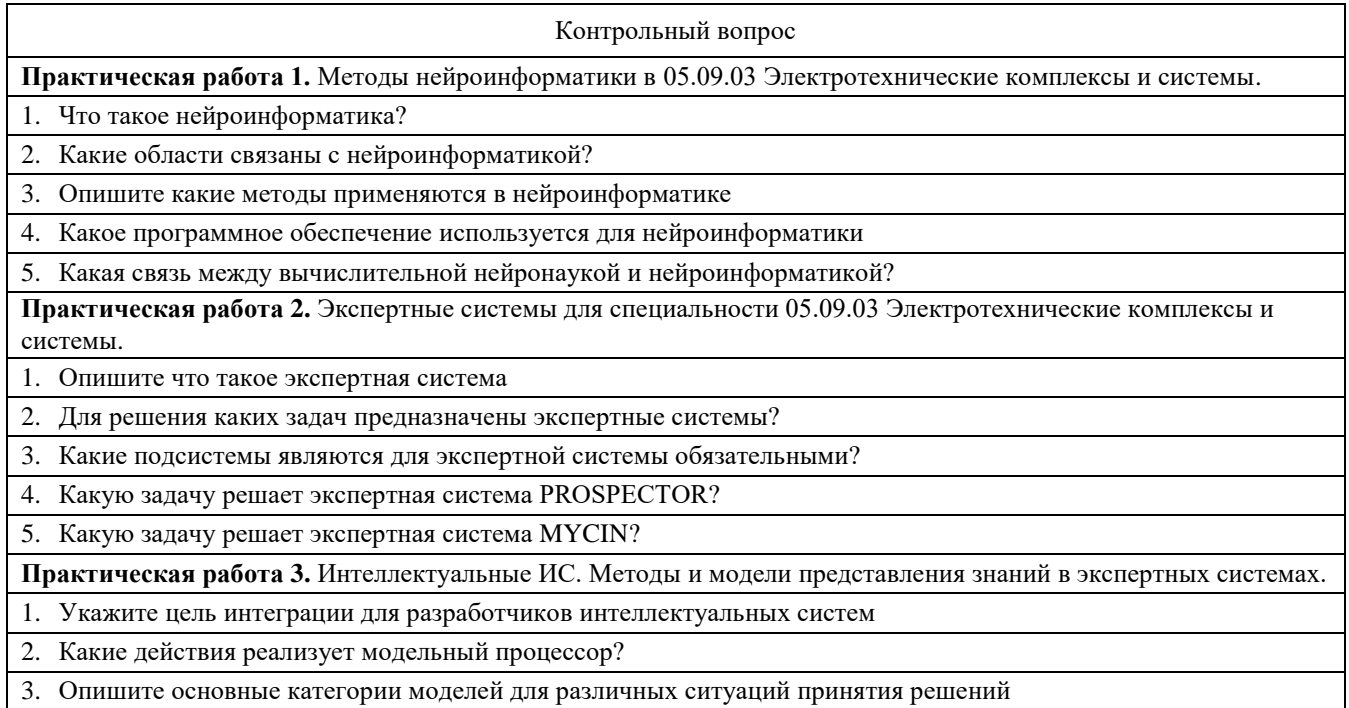

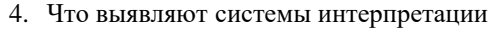

5. Лля оценки каких сценариев используется линамическая математическая модель?

Практическая работа 4. Понятие нечетких знаний и их анализ в экспериментах.

1. 1. Опишите основные этапы нечеткого моделирования

2. Что характеризует понятие «неопределенность»

3. В какой форме задано нечеткое множество?

Практическая работа 5. Актуальные проблемы компьютерной безопасности и защиты информации при проведении экспериментов и обработки информации.

1. Укажите основные проблемы в защите информации в компьютерных сетях

2. Какие наиболее распространенные угрозы информационной безопасности корпоративной системы вы знаете?

3. Политика безопасности в системе (сети) - это комплекс?

4. Что является наиболее важным при реализации защитных мер политики безопасности?

### Критерии оценивания

Оценивание каждой практической работы осуществляется по системе «зачтено» и «не зачтено». В процессе оценивания учитываются отдельные критерии и их «весомость».

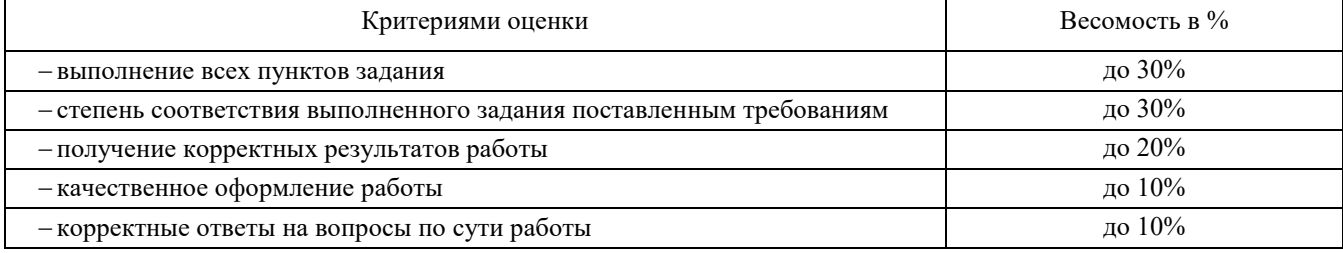

Оценка «зачтено» выставляется, если набрано 75% и выше.

### 2.3 Оценочные материалы для проведения промежуточного контроля

#### Зачет

Условием допуска к промежуточной аттестации является выполнение и защита (получение отметки «зачтено») по всем практическим работам, прохождение всех тестов текущей аттестации с результатом не менее 75%.

Технология проведения зачета - прохождение комплексного теста по всем изученным темам. Тестовые задания комплектуются из вопросов текущего контроля. Задание содержит сто вопросов, в равной степени охватывающих весь материал. Время прохождения теста - 60 минут.

### Критерии оценивания

Оценивание при промежуточной аттестации осуществляется по двухбалльной системе: «зачтено», «не зачтено». Оценивание тестирования осуществляется по номинальной шкале - за правильный ответ к каждому заданию выставляется один балл, за неправильный – ноль. Общая оценка теста определяется соотношением количества правильных ответов к общему числу вопросов в тесте (в процентах).

Оценки (по двухбалльной системе) выставляются в следующих диапазонах:

«не зачтено» – менее  $75%$ 

«зачтено» – 75-100%.